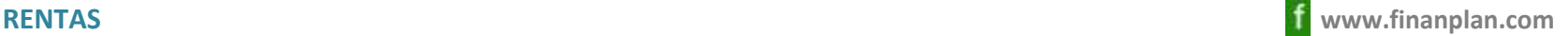

#### 1. Rentas constantes postpagables

Valor actual de una renta de "R" euros =  $R \times [1-(1+i)^{-n}]/i$ 

```
i = \text{tin } / s tin = tipo de interés nominal anual
```
s = 1:renta anual; 2:renta semestral; 4:trimestral; 12:mensual

n = número total de rentas

Ejemplo: Valor actual de una renta de 500,00 Euros, pagable al final de cada trimestre, durante 3 años ( 12 trimestres); tin=0,03 (3%)

i = 0,03 / 4 = 0,0075n = 12Valor actual = 500,00 x [ 1 - (1 + 0,0075 )-12 ] / 0,0075 = 5.717, 46 Euros

Nota: Se puede calcular con al función VA de Microsoft Excel

Valor final de una renta de "R" euros =  $R \times \left[ (1 + i)^{n} - 1 \right] / i$ 

Ejemplo: Valor final de una renta de 500,00 Euros, pagable al final de cada trimestre, durante 3 años ( 12 trimestres); tin=0,03 (3%)

i = 0,03 / 4 = 0,0075n = 12Valor final = 500,00 x [ (1 + 0,0075 )<sup>12</sup> - 1 ] / 0,0075 = 6.253,79 Euros

Nota: Se puede calcular con al función VF de Microsoft Excel

# Valor actual de una renta **infinita** de "R" euros = R / i

Ejemplo: Valor actual de una renta de 2.000,00 Euros, pagable al final de cada año, durante infinitos años; tin=0,05 (5,00%)

 $i = 0.05 / 1 = 0.05$ n = infinitoValor actual = 2.000,00 / 0,05 = 40.000,00 Euros

### 2. Rentas constantes prepagables

Valor actual de una renta de "R" euros =  $[R \times [1-(1+i)^{-n}]/i] \times (1+i)$ 

 $i = \text{tin } / \text{s}$  tin = tipo de interés nominal anual s = 1:renta anual; 2:renta semestral; 4:trimestral; 12:mensualn = número total de rentas

Ejemplo: Valor actual de una renta de 500,00 Euros, pagable al inicio de cada trimestre, durante 3 años ( 12 trimestres); tin=0,03 (3%)

i = 0,03 / 4 = 0,0075n = 12Valor actual = [ 500,00 x [ 1 - (1 + 0,0075 )-12 ] / 0,0075 ] x (1 + 0,0075) = 5.760,34 Euros

Nota: Se puede calcular con al función VA de Microsoft Excel, informando "Tipo" = 1

Valor final de una renta de "R" euros =  $[R \times [(1 + i)^{n} - 1] / i] \times (1 + i)$ 

Ejemplo: Valor final de una renta de 500,00 Euros, pagable al inicio de cada trimestre, durante 3 años ( 12 trimestres); tin=0,03 (3%)

i = 0,03 / 4 = 0,0075  
n = 12  
Valor final = 
$$
[ 500,00 \times [ (1 + 0,0075)^{12} - 1 ] / 0,0075 ] \times (1 + 0,0075 ] = 6.300,70
$$
 Euros

Nota: Se puede calcular con al función VF de Microsoft Excel, informando "Tipo" = 1

# Valor actual de una renta *infinita* de "R" euros =  $(R / i) x (1 + i)$

Ejemplo: Valor actual de una renta de 2.000,00 Euros, pagable al final de cada año, durante infinitos años; tin=0,05 (5%)

 $i = 0.05 / 1 = 0.05$ n = infinitoValor actual = ( 2.000,00 / 0,05 ) x ( 1 + 0,05 ) = 42.000,00 Euros